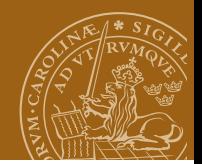

### <span id="page-0-0"></span>**EDAF95/EDAN40: Functional Programming Introduction**

### Jacek Malec Dept. of Computer Science, Lund University, Sweden March 18th, 2024

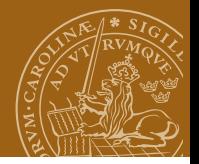

### **Administrativia**

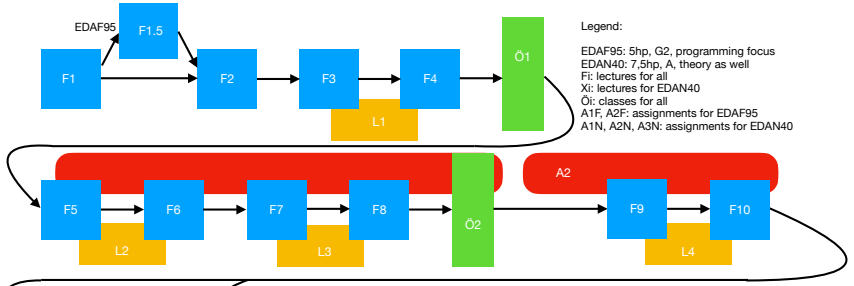

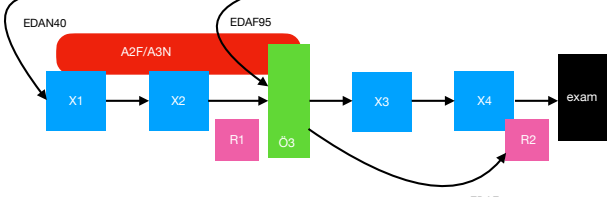

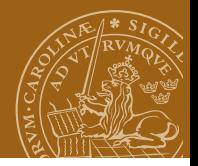

# **Administrativia**

- Standard notification: 140/200h total compared with 20/28h with lecturer(s)  $+$  16/6 with TAs.
- Language-learning period in the beginning (syntax, basics).
- Two/three not too tough programming assignments. (15, 10, 6 h for EDAN40)
- Kursombud (course representative) should be chosen. Preferably today!
- Programming asignments verified by you, then machine (you get tests) and then teaching assistants;
- Any problems (deadlines?) please discuss **IN ADVANCE** with me!

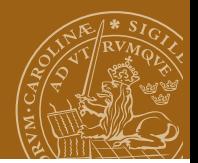

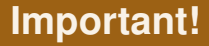

```
Please read:
https://cs.lth.se/utbildning/samarbete-eller-fusk/
or in English
https:
//cs.lth.se/english/education/cooperation-or-plagiarism/
```
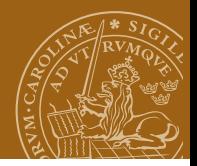

# **Textbooks**

- <sup>1</sup> Graham Hutton, *Programming in Haskell*, 2nd ed., Cambridge University Press, 2016, ISBN 978-1316626221
- <sup>2</sup> Bryan O'Sullivan, Don Stewart, and John Goerzen, *Real World Haskell*, O'Reilly Media, 2008, ISBN 0-596-51498-0
- **3** Miran Lipovača, Learn You a Haskell for Great Good!, No Starch Press, 2011, ISBN 1-59327-283-9
- <sup>4</sup> Simon Thompson, *Haskell The Craft of Functional Programming*, 3rd edition, Addison-Wesley 2011, ISBN 0-201-88295-7

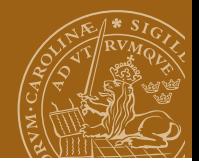

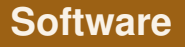

- **Glasgow Haskell Compiler, or ghc**
- $\bullet$  Interpreter is called ghci
- Currently in its version 9.8.2
- **Consider installing Haskell toolchain** (<https://www.haskell.org/downloads/>)
- You may get some help with installation during the coming two weeks: 12–13, any weekday, E:3316

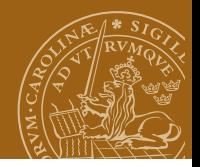

# **Suggestions**

- Read the assignment completely before you begin coding;
- Read the assignment text **after** the official announcement date;
- Complain to me or to a course student representative, if something does not work or is unclear;
- Check the course web:
- Use canvas to submit stuff and contact us:
- Use discord to contact us and discuss among yourselves;
- Plan your time!
- Use our time: contact hours will be displayed this week

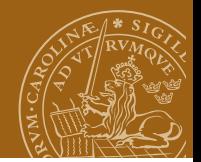

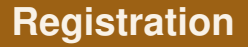

#### Any issues with registration? Mail me, or expedition@cs.lth.se.

Any issues with accessing course canvas? Mail me on or after Wednesday!

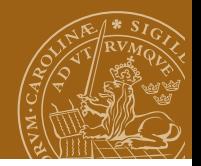

# **What is functional programming?**

*"Functional programming is so called because a program consists entirely of functions. [...] These functions are much like ordinary mathematical functions [...] defined by ordinary equations."*

(John Hughes)

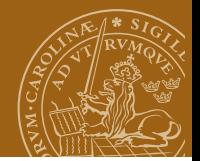

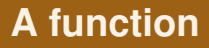

Let *A* and *B* be arbitrary sets.

Any subset of  $A \times B$  will be called a *relation* from A to B.

A relation  $R \subset A \times B$  is a *function* if and only if

 $\forall x \in A \ \forall y_1, y_2 \in B \ ((x, y_1) \in R \land (x, y_2) \in R) \rightarrow (y_1 = y_2)$ 

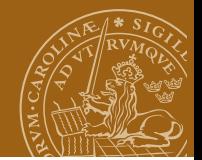

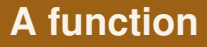

Our domain and range here: natural numbers

$$
f 0 = 1
$$
  
 $f n = n * f (n-1)$ 

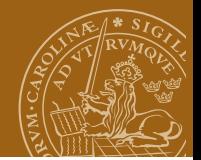

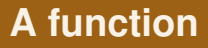

Our domain and range here: natural numbers

$$
f 0 = 1
$$
  
 $f n = n * f (n-1)$ 

mathematical induction vs. computational recursion vs. mathematical recursion

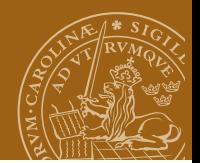

# **Equals for equals**

If

 $f \ 0 = 1$ f  $n = n * f (n-1)$ 

#### then what is f 3?

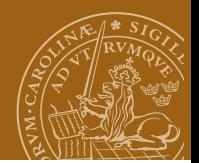

# **Equals for equals**

If  $f \ 0 = 1$ f  $n = n * f (n-1)$ then what is f 3? f 3 = 3 \* f 2  $= 3 * 2 * f 1$  $= 6 * 1 * f 0$  $=$  6  $*$  1 = 6

called also *rewrite semantics*

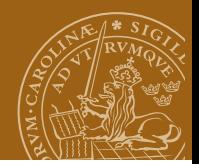

# **Imperative programming**

Think like a computer:

```
public int f(int x) {
   int y = 1;
   for (int i=1; i \le x; i++) {
      y = y * i;}
   return y;
}
```
Then

```
f(3) = y = y * i = ????
```
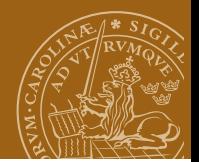

# **The basic principle**

#### **NO ASSIGNMENTS!**

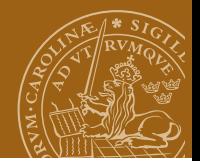

# **The basic principle**

#### **NO ASSIGNMENTS!**

not exactly, but the meaning is:

#### **NO SIDE EFFECTS!**

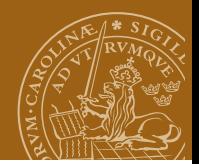

# **The problem with side effects**

Example:

```
public int f(int x) {
   int t1 = g(x) + g(x);
   int t2 = 2*g(x);
   return t1-t2;
}
```
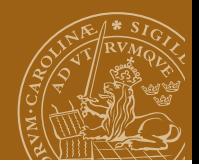

# **The problem with side effects**

Example:

```
public int f(int x) {
   int t1 = g(x) + g(x);
   int t2 = 2 * g(x);
   return t1-t2;
}
```
Then **of course**

 $f(x) = t1-t2 = g(x) + g(x) - 2*g(x) = 0$ 

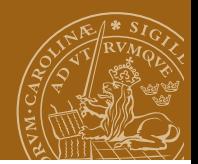

# **The problem with side effects**

Example:

```
public int f(int x) {
   int t1 = g(x) + g(x);
   int t2 = 2 * g(x);
   return t1-t2;
}
```
#### Then **of course**

```
f(x) = t1-t2 = g(x) + g(x) - 2*g(x) = 0
```
But suppose:

```
public int g(int x) {
   int y = input.nextInt();
   return y; }
```
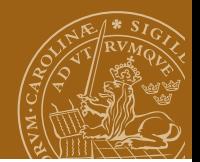

# **The concept of a variable**

Is a variable the name of a

#### **memory cell**

or the name of an

**expression**?

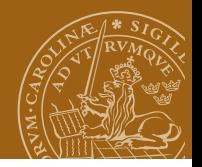

# **The core of functional programming**

### Functional programming

= ordinary programming – assignments / side effects

It provides good support for

- **•** higher order functions
- **o** infinite data structures
- **o** lazy evaluation

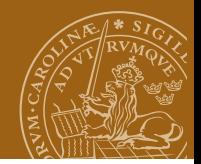

# **Recursion: The sum of a list**

sum $1 \mid \cdot \mid = 0$  $sum1 (x:xs) = x + (sum1 xs)$ 

Note1: *recursion* is intimately connected to *computability*.

Note2: (x:xs) - a very important idiom in Haskell.

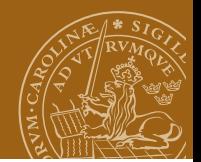

### **Higher order functions**

sum $1 \begin{bmatrix} 1 \end{bmatrix} = 0$  $sum1 (x:xs) = x + (sum1 xs)$ 

ackumulate  $f$  i  $\lceil \rceil = i$ ackumulate f i  $(x:xs) = f x$  (ackumulate f i xs)

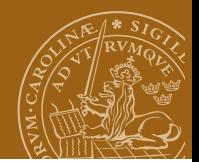

### **Higher order functions**

sum $1$   $\begin{bmatrix} 1 \\ 0 \end{bmatrix} = 0$  $sum1 (x:xs) = x + (sum1 xs)$ 

```
ackumulate f i \lceil \rceil = iackumulate f i (x:xs) = f x (ackumulate f i xs)
sum2 = <i>ackumulate</i> (+) 0
```
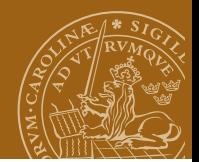

### **Higher order functions**

```
sum1 \begin{bmatrix} 1 \\ 0 \end{bmatrix} = 0sum1 (x:xs) = x + (sum1 xs)
```

```
ackumulate f i \lceil \rceil = iackumulate f i (x:xs) = f x (ackumulate f i xs)
sum2 = <i>ackumulate</i> (+) 0product2 = ackumulate (*) 1anyTrue2 = ackumulate (||) False
allTrue2 = ackumulate (&&) True
```
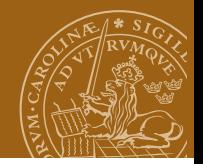

Primes computed with Eratosthenes sieve:

```
sieve (n:ns) =
  n: sieve [ x | x < -ns, x 'mod' n > 0 ]
```
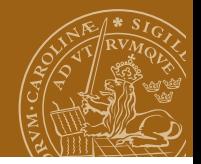

Primes computed with Eratosthenes sieve:

```
sieve (n:ns) =
  n: sieve [ x | x < -ns, x 'mod' n > 0 ]
```
Let's start the process:

```
primes = sieve [2..]
  where
      sieve (n:ns) =
         n: sieve [ x | x < -ns, x 'mod' n > 0 ]
```
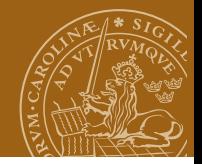

Primes computed with Eratosthenes sieve:

```
sieve (n:ns) =
  n: sieve [ x | x < -ns, x 'mod' n > 0 ]
```
Let's start the process:

```
primes = sieve [2..]
  where
      sieve (n:ns) =
         n: sieve [ x | x < -ns, x 'mod' n > 0 ]
```
Is this programming? Or just math?

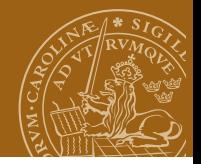

Primes computed with Eratosthenes sieve:

```
sieve (n:ns) =
   n: sieve [ x | x < -ns, x 'mod' n > 0 ]Let's start the process:
```

```
primes = sieve [2..]
  where
      sieve (n:ns) =
         n: sieve [ x | x < -ns, x 'mod' n > 0 ]
```
Is this programming? Or just math? Does it matter?

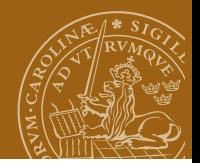

# **Stream programming**

#### The running sums of a list of numbers:

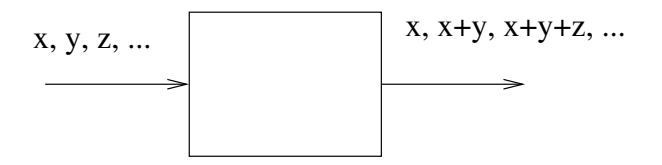

**[EDAF95/EDAN40 Introduction](#page-0-0)**

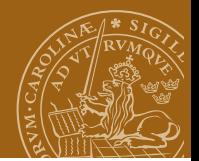

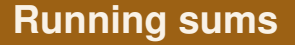

runningSums xs = theSolution where theSolution = zipWith (+) xs (0:theSolution)

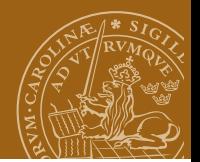

# **Stream programming**

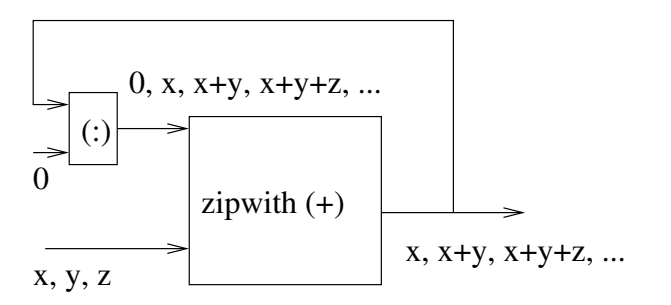

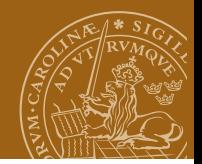

# **Exact approximations**

The Taylor series of the exponential function:

$$
e^x = \sum_{i=0}^{\infty} \frac{x^i}{i!}
$$

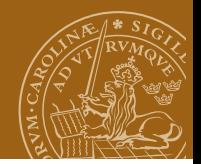

# **Exact approximations**

The Taylor series of the exponential function:

$$
e^x = \sum_{i=0}^{\infty} \frac{x^i}{i!}
$$

can be implemented exactly!

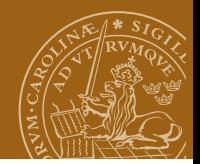

# <span id="page-35-0"></span>**Exact approximations**

The Taylor series of the exponential function:

$$
e^x = \sum_{i=0}^{\infty} \frac{x^i}{i!}
$$

can be implemented exactly!

for example like a list of approximations:

eExp  $x = \text{runningSums}$  [  $(x^i)/(fac i)$  | i <-  $[0..]$  ]